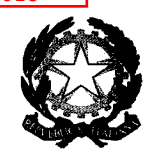

*~/~de//* ~4~ *a{//~G~~ <sup>~</sup>*  $D$ ipartimento per il sistema educativo di istruzione e formazione Direxione generale per gli ordinamenti scolastici e la valutaxione del sistema naxionale di istruxione  $\mathscr{U}\!\mathscr{U}$ 

*Ji:daa«t0ne* d/*&:Jt'é~ na«Uma~ a{~~ G~%Um~*

Ai Direttori degli Uffici Scolastici Regionali LORO SEDI

> Ai Dirigenti scolastici e ai Coordinatori delle Istituzioni scolastiche statali e paritarie di ogni ordine e grado LORO SEDI

*ep.c.* Al Capo di Gabinetto

AI Capo Dipartimento per il sistema educativo di istruzione e formazione

> Al Capo Dipartimento per la programmazione e la gestione delle risorse umane, finanziarie e strumentali LORO SEDI

> > Al Capo Ufficio stampa SEDE

# OGGETTO: Il Piano triennale dell'offerta formativa (PTOF) 2019/2022 e la Rendicontazione sociale (RS).

#### *1. Premessa*

Con la presente nota si forniscono alcune indicazioni generali per facilitare il lavoro di predisposizione del PTOF 2019/2022, *"documento fondamentale costitutivo dell 'identità culturale e progettuale delle istituzioni scolastiche ",* grazie al quale si realizza il confronto e la partecipazione tra tutte le componenti scolastiche, il personale, le famiglie, gli studenti <sup>e</sup> le *"diverse realtà istituzionali, culturali, sociali ed economiche operanti nel territorio",* Con l'occasione, si forniscono anche le prime informazioni per la predisposizione della Rendicontazione sociale delle istituzioni scolastiche, statali e paritarie prevista dall'art.6, comma 1, lett. d) del D.P.R. 28 marzo 2013, n.80.

MIUR- DGOSV Ufficio IX Viale Trastevere, 76/A - 00153 Roma Te!. 06.58493193 e-mail: snv@istruzione.it

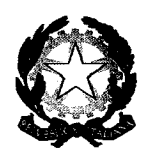

'\_~~~(2~~ *~A'~ ~d"P~~e/~ ~ .!lJyta~e~h ~B:%~~ e~az~ CZ{~%UmB e/Mo//tCZMMu: \_çg~Ume?~\$U~~~'on/&uzffte:nU~~aa'e t6 va~k%Ume* d/~ *ncz%Uma~a{~%Ume*

#### *2. L'adozione del Piano triennale dell'offertaformativa (PTOF) 2019/2022*

L'art. 3 del DPR 275/1999, come novellato dall'art. 1, comma 14, della Legge 107/2015, prevede, con termine ordinatorio, che le istituzioni scolastiche predispongano il PTOF entro il mese di ottobre dell'anno scolastico precedente al triennio di riferimento e possano rivedere annualmente, sempre entro ottobre, il Piano relativo alla triennalità in corso.

Per sostenere le scuole in questo delicato e impegnativo momento di progettualità e consentire loro un tempo più disteso per la predisposizione di questo documento strategico, si ritiene che il termine utile per l'approvazione del PTOF da parte del Consiglio di Circolo/Istituto possa coincidere con la data di apertura delle iscrizioni alle scuole per l'anno scolastico 2019/2020 (data che sarà comunicata ai primi di novembre con la successiva circolare annuale sulle iscrizioni). Il comma 17 della Legge 107/2015 prevede che *"le istituzioni scolastiche, anche al fine di permettere una valutazione comparativa da parte degli studenti e dellefamiglie, assicurano lapiena trasparenza epubblicità dei piani triennali dell'offertaformativa".* Infatti, il PTOF è allo stesso tempo un documento di progettualità scolastica e uno strumento di comunicazione tra la scuola e la famiglia. Ogni scuola, quindi, in relazione alle consuete iniziative di presentazione dell'offerta formativa, sceglie autonomamente, entro la data indicata come riferimento per la sua predisposizione, quando approvare il PTOF, renderlo disponibile attraverso il proprio sito, pubblicarlo su "Scuola in Chiaro". Inoltre, sempre per sostenere e facilitare il lavoro delle scuole, viene proposta una struttura di riferimento per la predisposizione del PTOF, che le scuole potranno autonomamente decidere di utilizzare.

# *3. La Rendlcontazione sociale*

Per quanto riguarda la Rendicontazione sociale, il DPR del 28 marzo 2013, n. 80, in merito al procedimento di valutazione delle istituzioni scolastiche, all'art. 6, comma 1, lettera d, identifica quest'ultima fase con la *''pubblicazione, diffusione dei risultati raggiunti, attraverso indicatori e dati comparabili, sia in una dimensione di trasparenza sia in una dimensione di condivisione e promozione al miglioramento del servizio con la comunità di appartenenza".*

La nota della Direzione generale per gli ordinamenti scolastici e la valutazione del sistema nazionale di istruzione del 28 febbraio 2017, n. 2182 ha già evidenziato *"la necessità di armonizzare la tempistica del procedimento di valutazione con quella di attuazione del PTOF, in modo da prevedere l'effettuazione della Rendicontazione sociale allo scadere del triennio di vigenza del PTOF',* in considerazione del fatto che *"il*

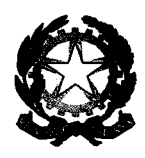

*,-#~~{J* ~d'-'~4:'~ *~If'~* e ~~ *~ée;;KCa'*  $D$ ipartimento per il sistema educativo di istruzione e formazione *!}j~%Um(J?tm&:%a~~7?d·{J:I<'/&zame:7~·~.1aa·et6 va~k%Ume* /01'*~na: na:%~Mta~d'~4'~b?1&*

**PTOF** esplicita le scelte strategiche dell'istituzione scolastica e gli impegni che essa si assume per dar loro *concreta realizzazione, comprende il Piano di miglioramento definito a seguito del! 'autovalutazione e costituisce quindi ilprincipale riferimento per la rendicontazione dei risultati, in quanto attraverso di essa si presenta in modo unitario il rapporto tra visione strategica, obiettivi, risorse utilizzate e risultati ottenuti",*

Pertanto le scuole, al termine dell'a.s. 2018/2019, possono iniziare ad analizzare i risultati raggiunti con riferimento alle azioni realizzate per il miglioramento degli esiti, mentre l'effettivo procedimento di rendicontazione, da realizzare attraverso la *"pubblicazione e diffusione dei risultati raggiunti",* sarà effettuata entro dicembre 2019 secondo le indicazioni che il MIUR avrà cura di fornire.

#### *4. La struttura di riferimento per lapredisposizione del PTOF*

La predisposizione del PTOF 2019/2022 è un passaggio fondamentale a cui tutte le scuole sono tenute. Per questo motivo il MIUR ha pensato di sostenere e dare valore alla progettualità delle scuole fornendo loro una struttura di riferimento per l'elaborazione del PTOF, messa a disposizione a partire dal 17 ottobre 2018, su una piattaforma realizzata all'interno del portale SIDI che le scuole potranno liberamente adottare.

La struttura di riferimento proposta, infatti, non vuole essere un format da compilare in modo adempitivo, bensì un supporto per le scuole interessate. Viene, così, facilitata l'attività di pianificazione rendendo evidenti i passaggi normativamente previsti e fornendo una serie di dati precaricati, raccolti attraverso le rilevazioni a cui la scuola periodicamente partecipa o già presenti nel SIDI. Mettere a disposizione questa struttura di riferimento, inoltre, risponde alla volontà del MIUR di semplificare le attività mediante l'utilizzo di uno strumento di raccordo tra le rilevazioni centrali (che comunque devono essere limitate, qualificate e finalizzate) e i documenti della scuola.

L'obiettivo generale, in cui si inserisce la piattaforma PTOF, è di sostenere le attività delle istituzioni scolastiche con alcuni strumenti comuni di riferimento per l'autovalutazione (RAV), il miglioramento (PdM), la progettualità triennale (PTOF) e la rendicontazione (RS).

La piattaforma PTOF prevede cinque sezioni:

- l. La scuola e il suo contesto
- 2. Le scelte strategiche
- 3. L'offerta formativa
- 4. L'organizzazione
- 5. Il monitoraggio, la verifica e la rendicontazione

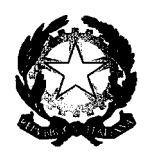

<sup>e</sup> */t:nEdé~CJ*ck~*~;u~m?;, ckd'~~da e* ck~ *%é:c~ca*  $D$ ipartimento per il sistema educativo di istruzione e formazione  $\emph{Direzione generale per gli ordinamenti scolastici e la valutazione del sistema nazionale di istruzione$ 

Ciascuna sezione presenta delle specifiche sottosezioni, attraverso le quali vengono proposti i contenuti indicati dalle norme di riferimento per la predisposizione del PTOF. In questo modo si vuole semplificare l'attività delle scuole sulla ricognizione dei contenuti previsti dalle norme che si sono succedute ed integrate nel tempo.

Di seguito l'indice delle sezioni e le corrispondenti sottosezioni:

# *SEZIONE* 1-*La scuola <sup>e</sup> il suo contesto*

- Analisi del contesto e dei bisogni del territorio
- Caratteristiche principali della scuola
- Ricognizione attrezzature e risorse strutturali
- Risorse professionali

# *SEZIONE* 2 - *Le scelte strategiche*

- Priorità desunte dal RAV
- Obiettivi formativi prioritari
- Piano di miglioramento
- Principali elementi di innovazione

# *SEZIONE* 3*-L'offertaformativa*

- Traguardi attesi in uscita
- Insegnamenti e quadri orario
- Curricolo di istituto
- Alternanza scuola-lavoro
- Iniziative di ampliamento curricolare
- Attività previste in relazione al Piano Nazionale Scuola Digitale
- Valutazione degli apprendimenti
- Azioni della scuola per l'inclusione scolastica

# *SEZIONE* 4 - *L'organizzazione*

- Modello organizzativo
- Organizzazione Uffici e modalità di rapporto con l'utenza
- Reti e Convenzioni attivate
- Piano di formazione del personale docente
- Piano di formazione del personale ATA

# *SEZIONE* 5- *Il monitoraggio, la verifica e la rendicontazione (diprossima pubblicazione)*

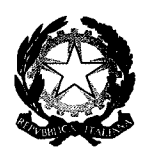

, Ministero dell'Istruzione, dell'Università e della Ricerca *gf'Uz~~~ ~~a 6~ca~ a{?1?m%~ 6r4A:@n6 gm:UOn6jU'ne~~ \_/fc~?d'od&zu@tcna'~~'(} t6 vaddaA:~ da'~ ?UZA:~~ a{?1?m4@nc*

Ogni scuola può apportare regolazioni e personalizzazioni all'interno delle sezioni in maniera da rendere il PTOF corrispondente alle specifiche esigenze e alla peculiarità di ogni contesto e di ogni istituzione scolastica. I campi, infatti, anche quando presentano dei dati precaricati, sono sempre forniti in maniera modificabile e non ci sono sezioni o sottosezioni che devono obbligatoriamente essere compilate perché il Piano si intenda compiutamente predisposto. Tutto è opportunamente rimesso alle scelte autonome delle scuole che, quindi, oltre a personalizzare il contenuto, possono scegliere di utilizzare o non utilizzare le sezioni o le sottosezioni presenti nell'indice.

#### *5. Modalità di accesso alla piattaforma PTOF sul SIDI*

Per accedere alla piattaforma PTOF i Dirigenti scolastici, abilitati in automatico all'utilizzo delle funzioni per le istituzioni scolastiche che dirigono, avranno a disposizione una voce specifica nel menù "APPLICAZIONI SIDI" della piattaforma SIDI.

I Dirigenti scolastici possono a loro volta abilitare uno o più docenti referenti per il Collegio utilizzando l'applicazione "Gestione Utenze SIDI". In particolare prima devono abilitare il docente al SIDI mediante la funzione "Abilitazione Docenti e TA" disponibile sotto la voce di menù "Gestione Utenti SIDI". Effettuato questo passaggio, potranno poi profilare il docente all'utilizzo della piattaforma PTOF con la funzione "Profilatura".

Le funzioni "Abilitazione Docenti e TA" e "Profilatura" che il Dirigente deve utilizzare per profilare i docenti sono descritte nel documento presente all'interno dell'applicazione "Gestione Utenze", a cui si accede attraverso il link "GUIDA" presente nella home page del SIDI, oppure attraverso il portale MIUR seguendo il percorso SIDI - DOCUMENTI E MANUALI - Gestione Utenze - Guida Operativa.

Per le scuole che decidono di utilizzare la piattaforma PTOF sarà resa disponibile una funzione per pubblicare direttamente il Piano su Scuola in Chiaro.

MIUR- DGOSV Ufficio IX Viale Trastevere, 76/A - 00153 Roma e-mail: snv@istruzione.it

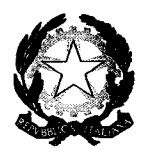

*c. /t:n~~ ck~ .MU%Uzn~ck~~~ e ck~ ~~\$Cél'*  $Dipartimento\ per\ il\ sistema\ educative\ di\ istruzione\ e\ formaxione$ *!l1~(N;~bnccfU'~c:%ak/e:% ,f'd·{2%dnamc~a·~.ma·e* h*vak~4:'@ne c/d ~ma na4:'Uznu~a{Mk/4@n~*

#### *6. La tempistica*

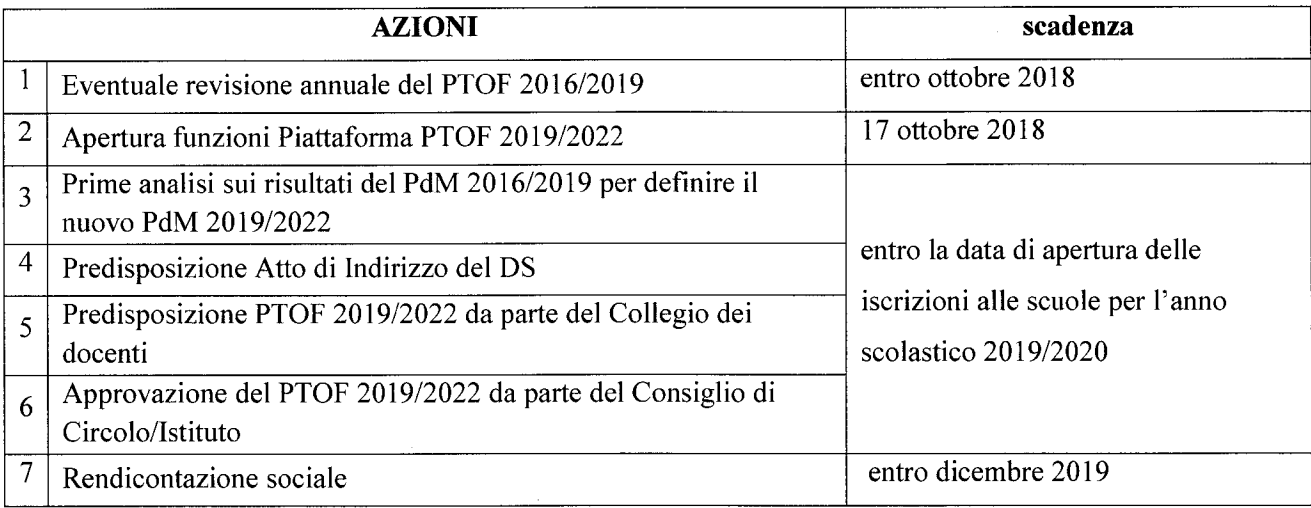

# *7. Misure di accompagnamento*

Per sostenere le scuole nella nuova fase di progettazione e rendicontazione, che si apre con l'a.s. 2018/19, è previsto un piano di accompagnamento da parte del MIUR in collaborazione con gli Uffici Scolastici Regionali. Le date, i contenuti e le modalità previste per gli incontri verranno diffusi tramite gli Uffici scolastici regionali.

All'interno della piattaforma PTOF, inoltre, è reso disponibile un video tutorial ed un servizio FAQ per facilitare le scuole interessate nell'utilizzo della struttura di riferimento.

Si ringrazia per la consueta e fattiva collaborazione.

Il Direttore generale *Maria Ass a Palermo* \

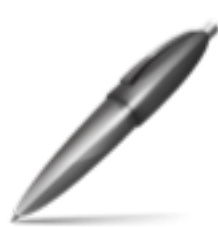

Firmato digitalmente da PALERMO MARIA ASSUNTA MINISTERO ISTRUZIONE<br>VERSITA' E RICERCA

MIUR- OGOSV Ufficio IX Viale Trastevere, 76/A - 00153 Roma e-mail: snv@istruzione.it